# **Ohje Oulun kaupungin eAsiointi-palvelun vaatiman suomi.fi-valtuuden hankkimiseen**

Versio 1.0 18.5.2021 Laatinut ICT-pääsuunnittelija Jussi Keskinarkaus & erityisasiantuntija Teija Lehtosaari

eAsiointi-palvelussa voi hakea avustuksia ja tukia Oulun kaupungilta. Hakemukset jätetään osoitteessa: <https://easiointi.ouka.fi/>

Hakemusta jättävä henkilö tarvitsee valtuuden organisaation puolesta asiointiin. Hän voi:

- 1. **Käyttää olemassa olevaa** valtuutustaan. Näitä ovat esimerkiksi nimenkirjoitusoikeutetut kuten rekisteriin merkitty yhdistyksen puheenjohtaja (PJ)
- 2. **Pyytää valtuutusta** avustushakemuksen tekemiseen
- 3. **Saada pyytämättä valtuutuksen** avustushakemuksen tekemiseen

1. Olemassa olevan valtuuden toimiminen eAsiointi-palvelussa ei täysi ole Oulun kaupungin käsissä, eikä sitä siksi käsitellä tässä ohjeessa.

### **2. Valtuutuksen pyytäminen**

( Tutustu halutessasi DVV:n ohjeisiin osoitteessa: <https://www.suomi.fi/ohjeet-ja-tuki/tietoa-valtuuksista/pyyda-valtuus-yrityksena-tai-yhteisona>)

Mene osoitteesee[n https://www.suomi.fi/valtuudet](https://www.suomi.fi/valtuudet)

#### Valitse: *Henkilökohtaiset valtuudet > Pyydä valtuutta*

Etusiyu > Valtuudet > Annetut valtuudet

## Henkilökohtaiset valtuudet

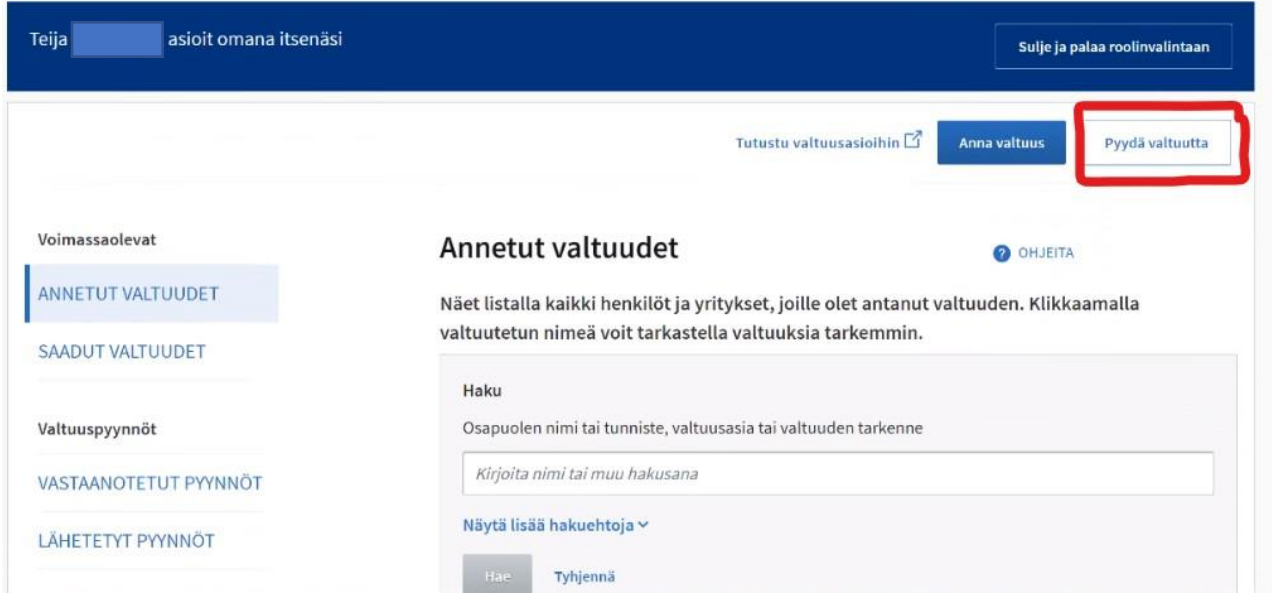

#### Valitse "*Lisää yritys*"

Etusivu > Valtuudet > Pyydä valtuutta

## Henkilökohtaiset valtuudet

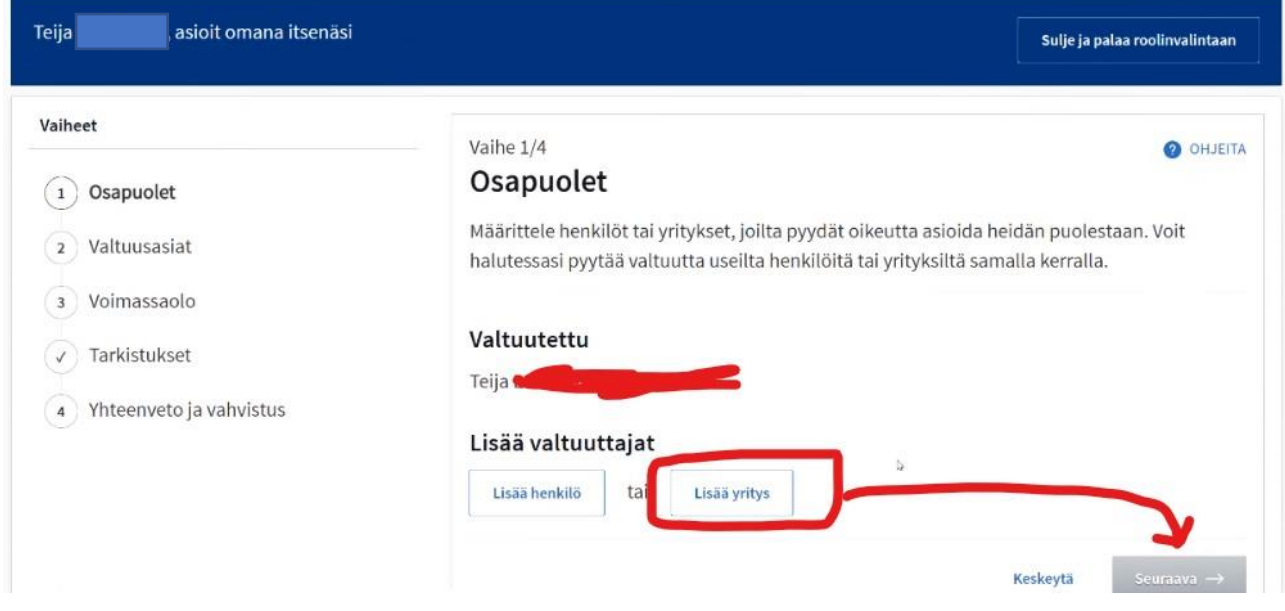

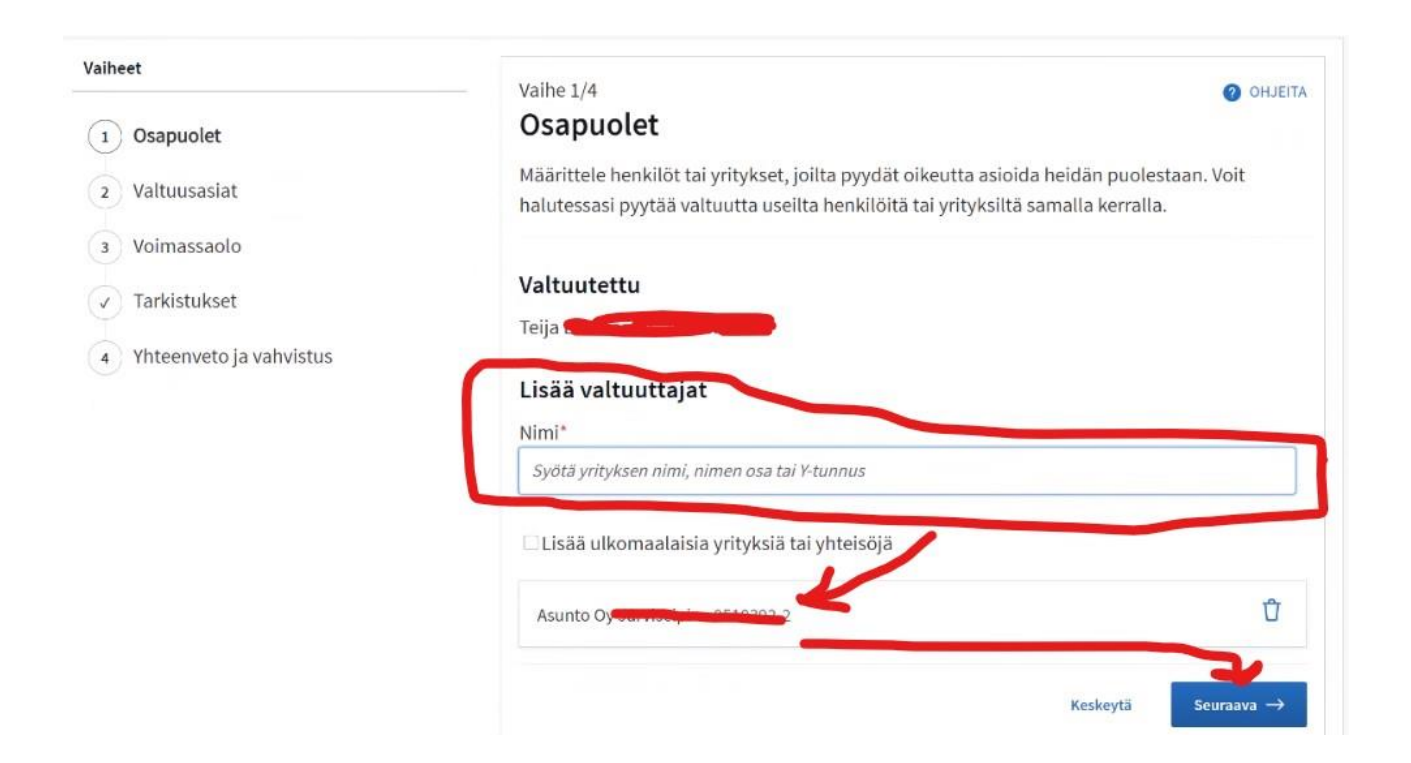

#### Valitse valtuusasiaksi "*Avustushakemuksen tekeminen*"

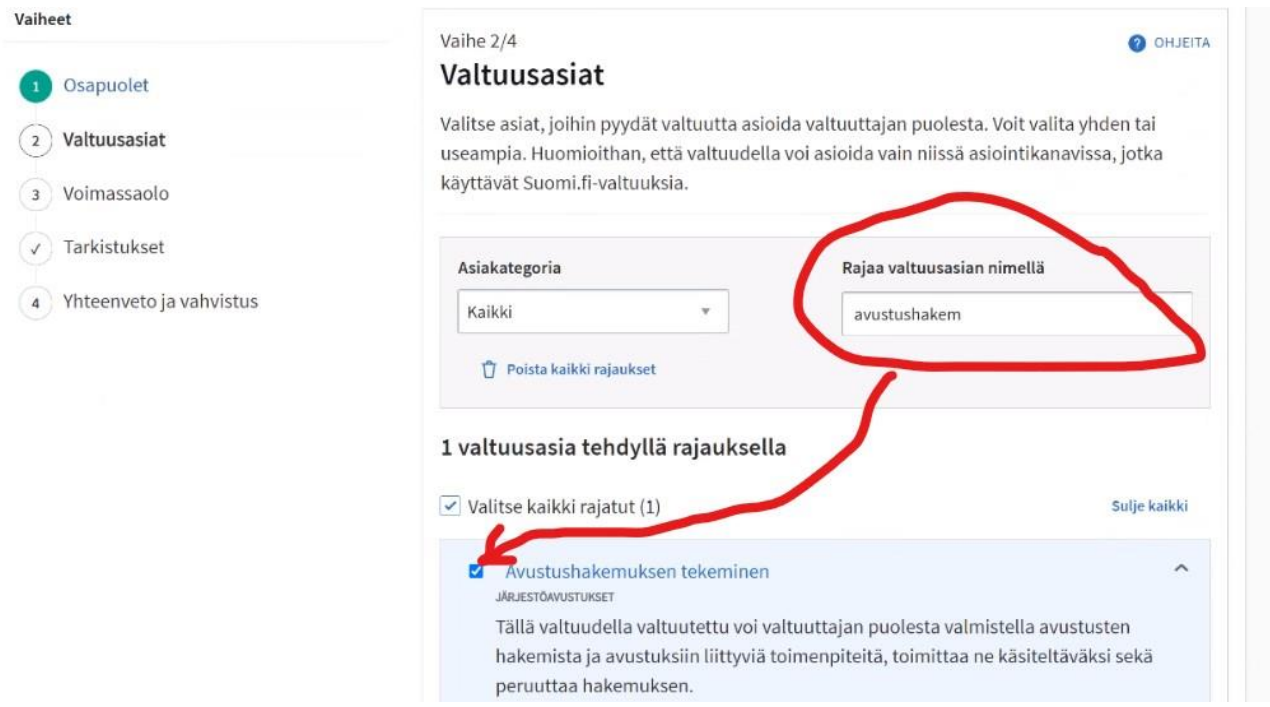

Laita seuraavissa vaiheissa sopivat päivämäärät. On organisaatiosi vastuulla päättää, että kuinka pitkäksi aikaa valtuus annetaan

Tarkista lopuksi tiedot ja vahvista valtuutuspyyntö

#### Henkilön, jolla on valtuus valtuuttaa muita, on hyväksyttävä pyyntösi osoitteessa <https://www.suomi.fi/valtuudet/vastaanotetut-pyynnot>

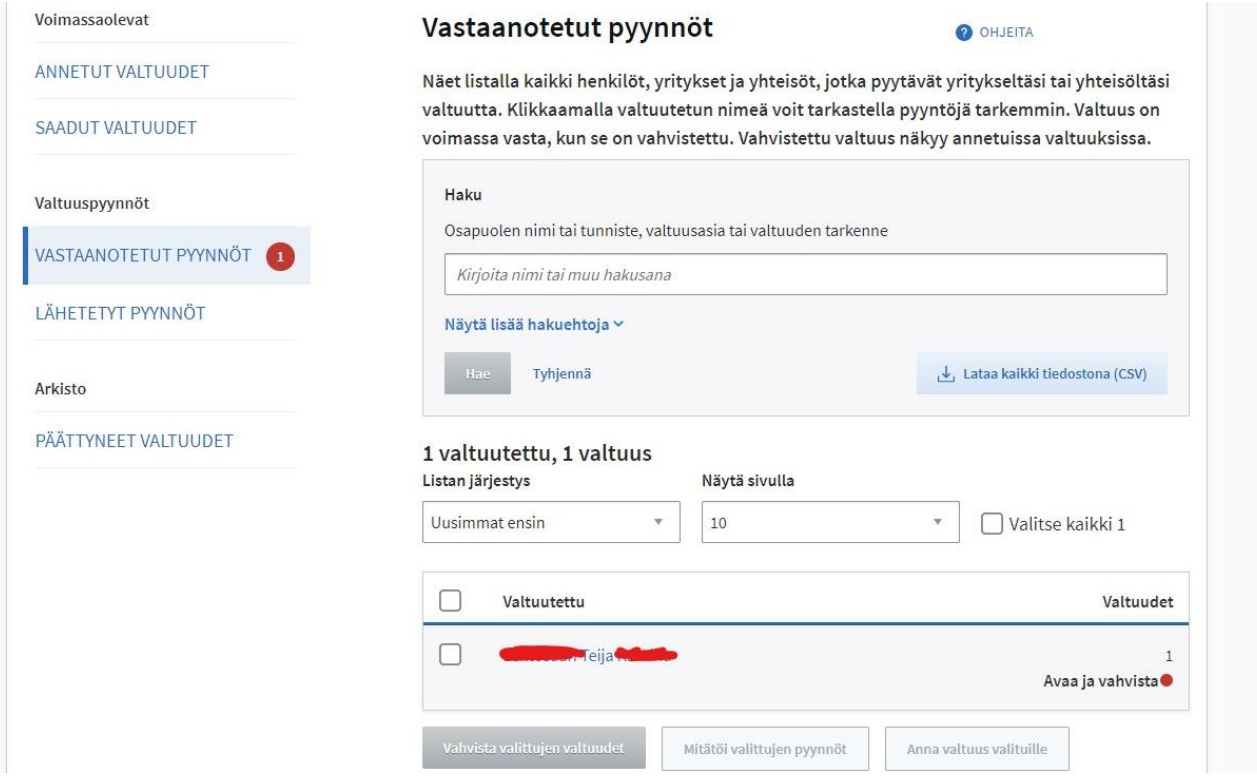

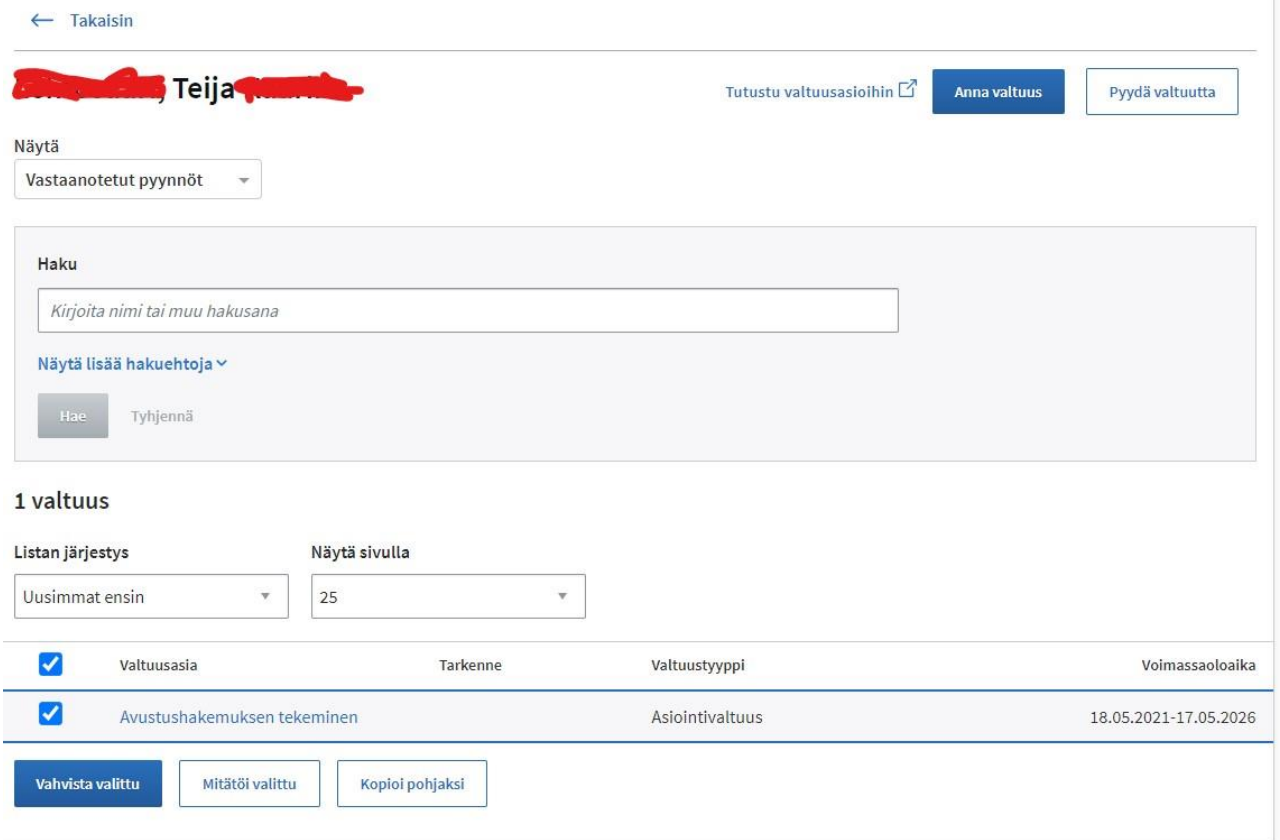

## **3. Valtuutuksen antaminen pyytämättä**

Valtuuttamiseen oikeutetut henkilöt voivat valtuuttaa haluamiaan henkilöitä organisaationsa puolesta asiointiin ilman henkilön omaa pyyntöä, kun tiedossa on kyseinen henkilötunnus. Tätä varten on DVV:llä ohjeet:

<https://www.suomi.fi/ohjeet-ja-tuki/tietoa-valtuuksista/anna-valtuus-yrityksena-tai-yhteisona>